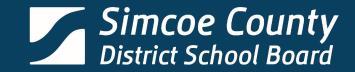

## Sora's here. Check it out. 00 Sora CHECK IT OUT

# **Sora** Digital Library

#### **Overview**

- Sora overview
- Accessing Sora
- The features of Sora

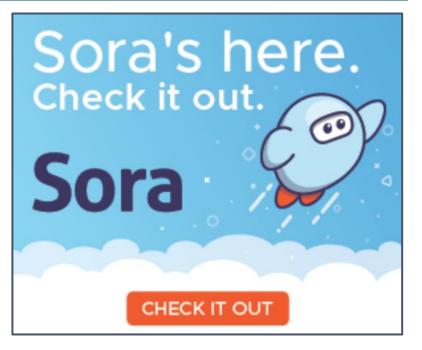

#### What is Sora?

 Digital collection containing over 4,500 copies of ebooks and audiobooks

 Available for all staff and students of SCDSB

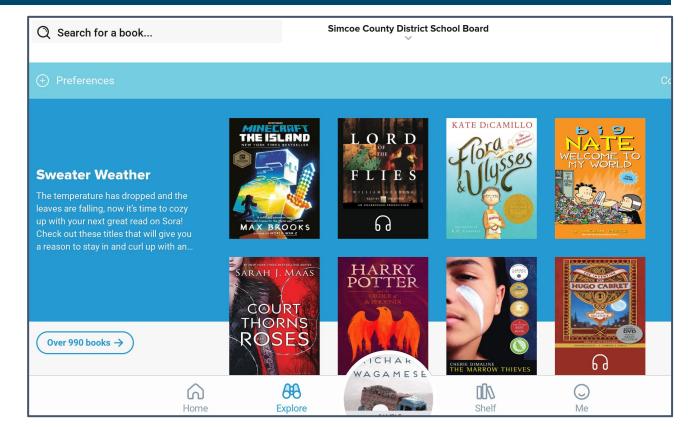

#### **Accessing Sora**

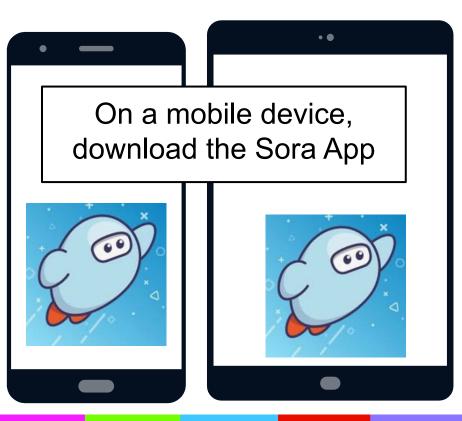

From a computer access through this link: <u>https://soraapp.com/library/simc</u> <u>oecountyca</u>

### Logging on to Sora

Use Simcoe County District School Board as school choice.

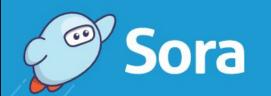

Open a world of reading.

My school is Simcoe County District School Board

Not your school? Switch schools →

Staff and students should use their SCDSB login/password

I have a setup code  $\rightarrow$ 

#### **Searching for a title**

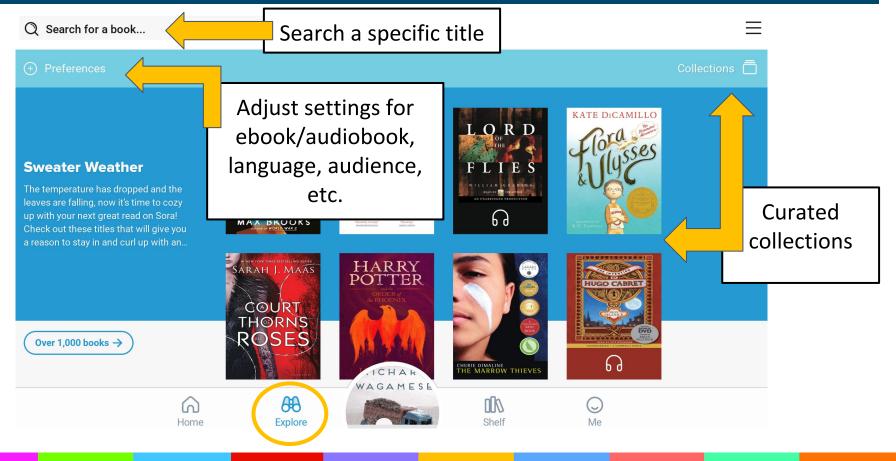

#### **Exploring a selection**

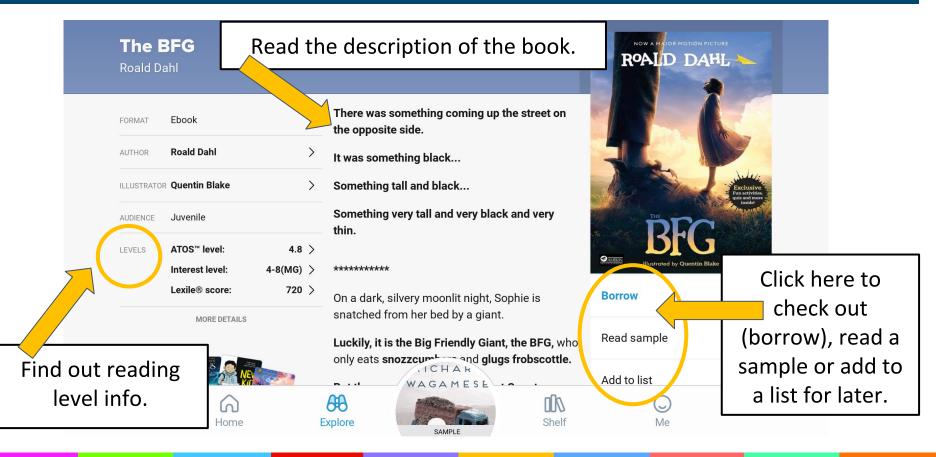

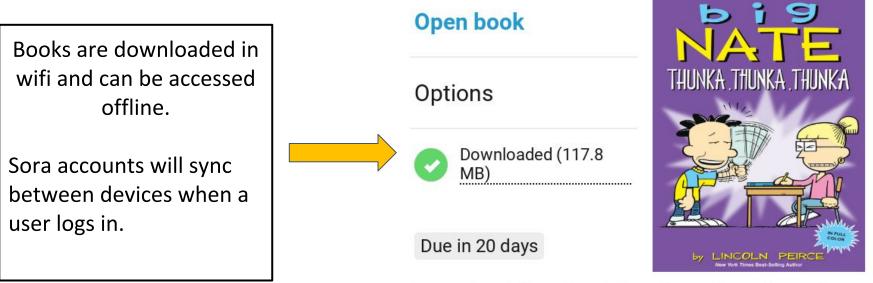

#### Thunka, Thunka, Thunka • Lincoln Peirce

#### Accessing your "shelf"

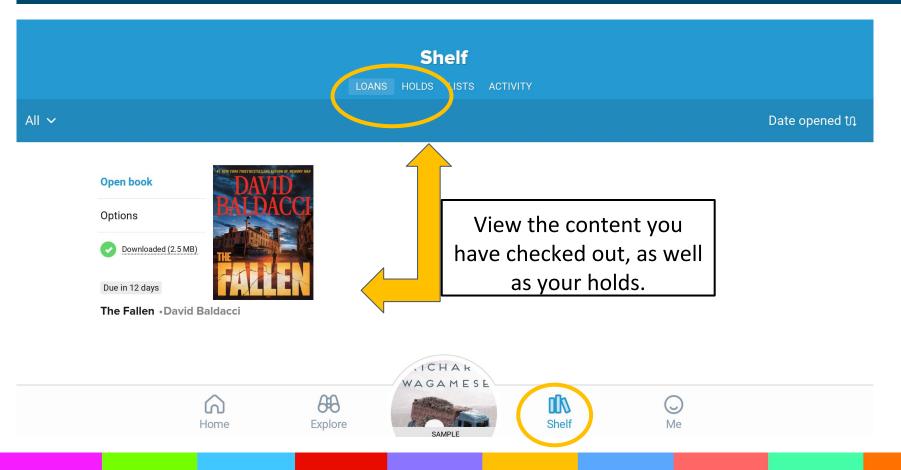

#### **Reader profiles**

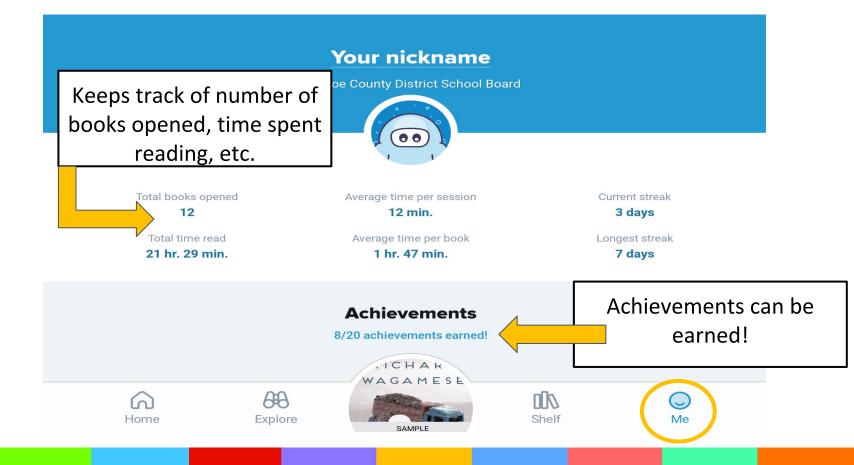

### **Making Notes and Highlighting**

#### **CHAPTER ONE**

DEFINE

HIGHLIGHT

Fort McMurray, Alberta, Canada

SEARCH

Less than an hour ago, I was Adam, the long-distance runner. Now I'm Adam, the boy who ...

I can't even bring myself to say it.

The car engine dies, and I realize that we are in the garage, yet I have no recollection of the drive home from Dr. Miller's office.

I stare through the windshield. The walls of the garage swim around me. My thoughts won't move past

The reader can highlight, make notes, define and search for words.

Highlights are then stored on the "home page"

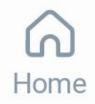

#### CHAPTER ONE

| DEFINE                                                |                                |  |  |
|-------------------------------------------------------|--------------------------------|--|--|
| HIGHLIGHT                                             | Fort McMurray, Alberta, Canada |  |  |
| SEARCH                                                |                                |  |  |
| Less than an hour ago, I was Adam, the long-distance  |                                |  |  |
| runner. Now I'm Adam, the boy who                     |                                |  |  |
| I can't even bring myself to say it.                  |                                |  |  |
| The car engine dies, and I realize that we are in the |                                |  |  |
| garage, yet I have no recollection of the drive home  |                                |  |  |

from Dr. Miller's office.

I stare through the windshield. The walls of the garage swim around me. My thoughts won't move past *this can't be happening*.

To make a highlight, click (or tap) and hold a word, then select highlight. To select more than one word, hold and drag.

After you highlight, you can add a note.

### Locating and Exporting Notes/Highlights

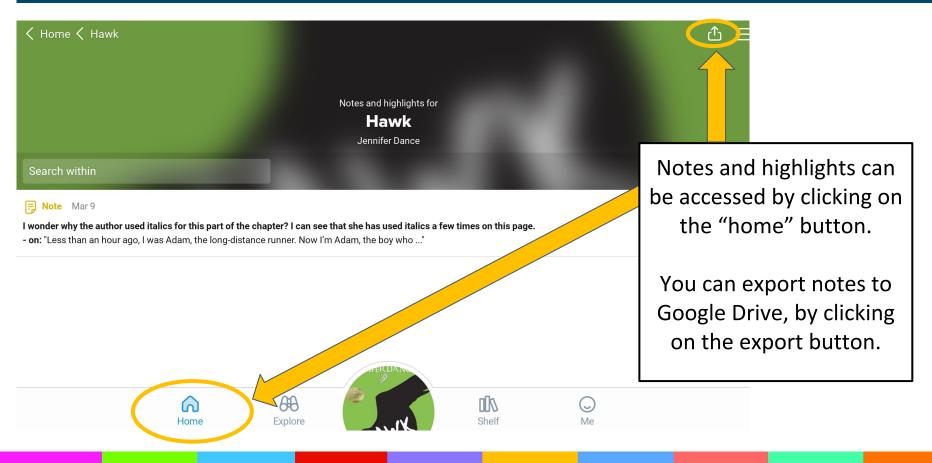

### **Changing Reading Settings**

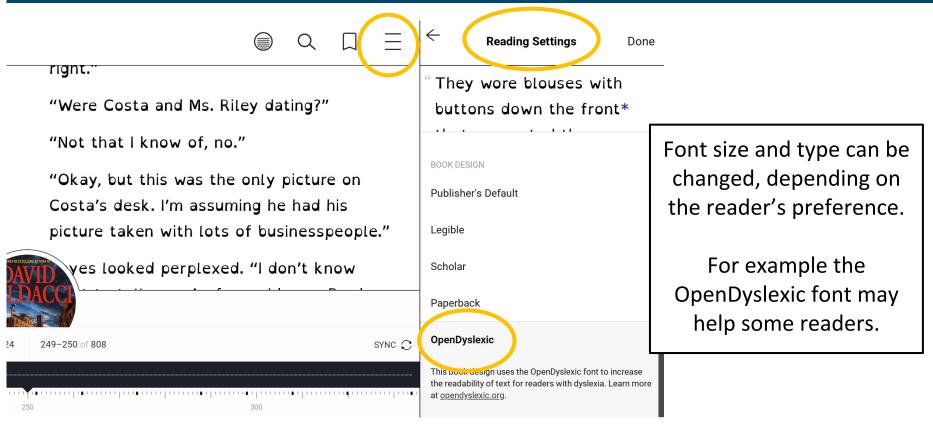

#### **Using Google Translate with Sora**

| $\leftrightarrow$ $\rightarrow$ $C$ $\triangleq$ soraapp.com/open                                                                                                    | ① ☆ 6 器 ②                            | 🖪 G 🚯 🕷 🤷 🗟 🖸 🔶 🐺 🖊 🙀 📴 G 🛛 🗄                                                                                                    |
|----------------------------------------------------------------------------------------------------|--------------------------------------|----------------------------------------------------------------------------------------------------|
| Google Translated to: Polish Show original                                                                                                    |                                      | Options <b>v</b>                                                                                                    |
| <ul> <li>× Blisko</li> <li>Decker powiedział: "Co eszc<br/>powiedzieć o Costa? Czy przysz<br/>w którym zaginął?</li> <li>"Tak. Pracował cały dzień. Pa<br/>prezydent, wezwał policję, gdy Bra<br/>następnego dnia w pracy i nie mo</li> </ul> | a language, and click<br>translate.  | wething total INT recovery vieto (a) successory                                                                                        |
| skontaktować.<br>"Ale tego dnia nic nie wydawało<br>pracy?"<br>"Nie, że jestem świadomy. W<br>porządku. Policja też mnie o<br>powiedziałem im to samo.                                                                                        | Decker, kto<br>Wydawał się w wierzy. | o uczciwie o nich myśleli" - powiedział<br>órego ton zdradził, że tak naprawdę w to nie<br>ójdziesz do rezydencji pana Costy?" Zapytał |
|                                                                                                    | Rozdział 24 249-250 z 808            | synchronizacja ${\mathbb C}$                                                                                                    |

#### Other helpful tips

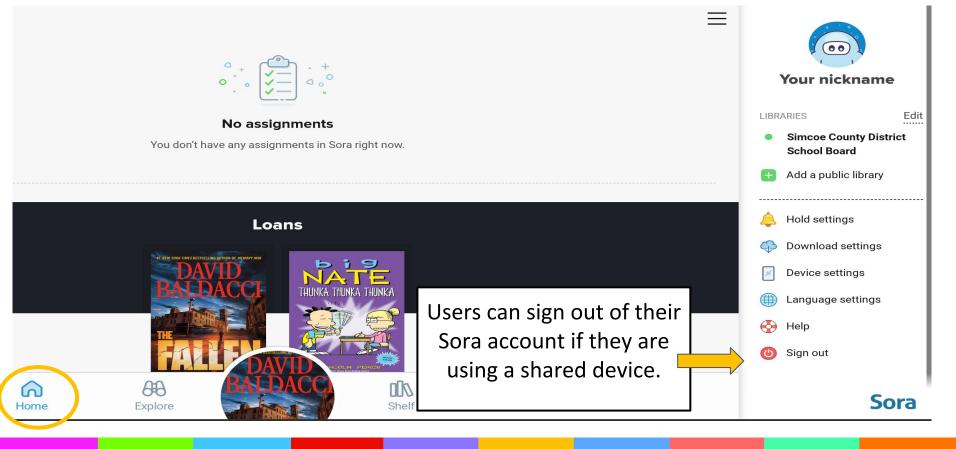

### **Other helpful tips- Renewing or Returning**

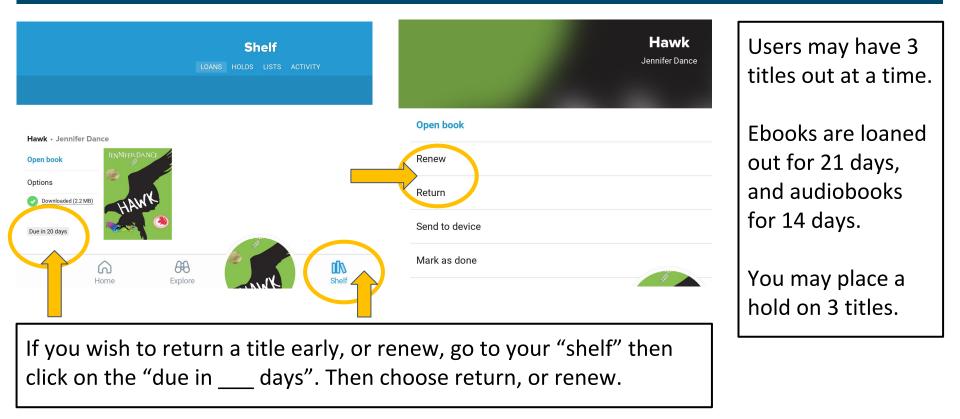